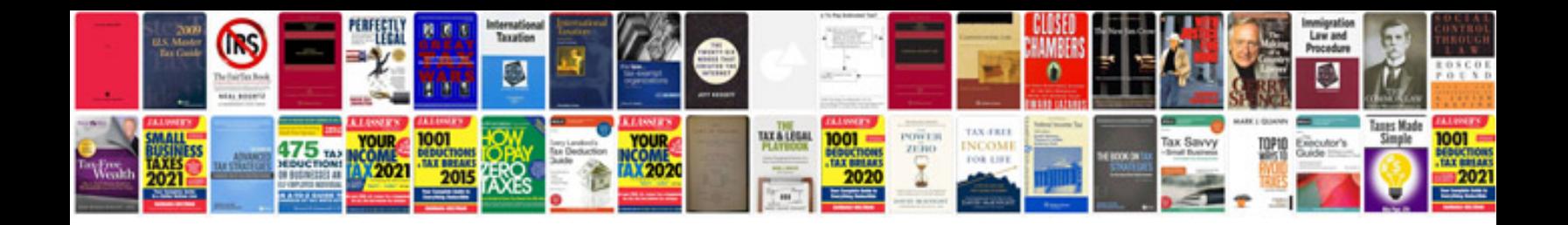

**Linux commands with examples and syntax download**

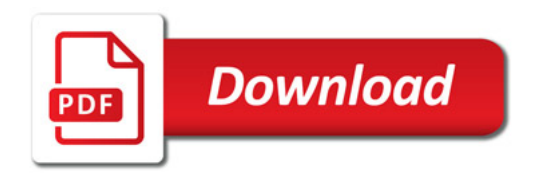

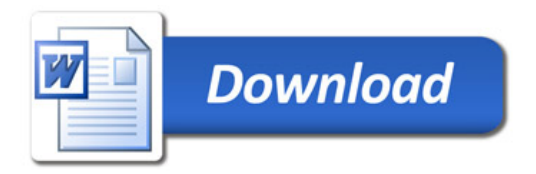